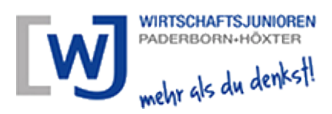

## **Buchungsanleitung**

Zur Buchung einer Veranstaltung müssen Sie sich vorab einloggen.

**Sollten mehrere Plätze buchbar sein, geben Sie bitte die gewünschte Anzahl an und ergänzen Sie die zusätzlichen Teilnehmer bitte namentlich im Kommentarfeld.**

## **Beispielbuchung für 2 Teilnehmer:**

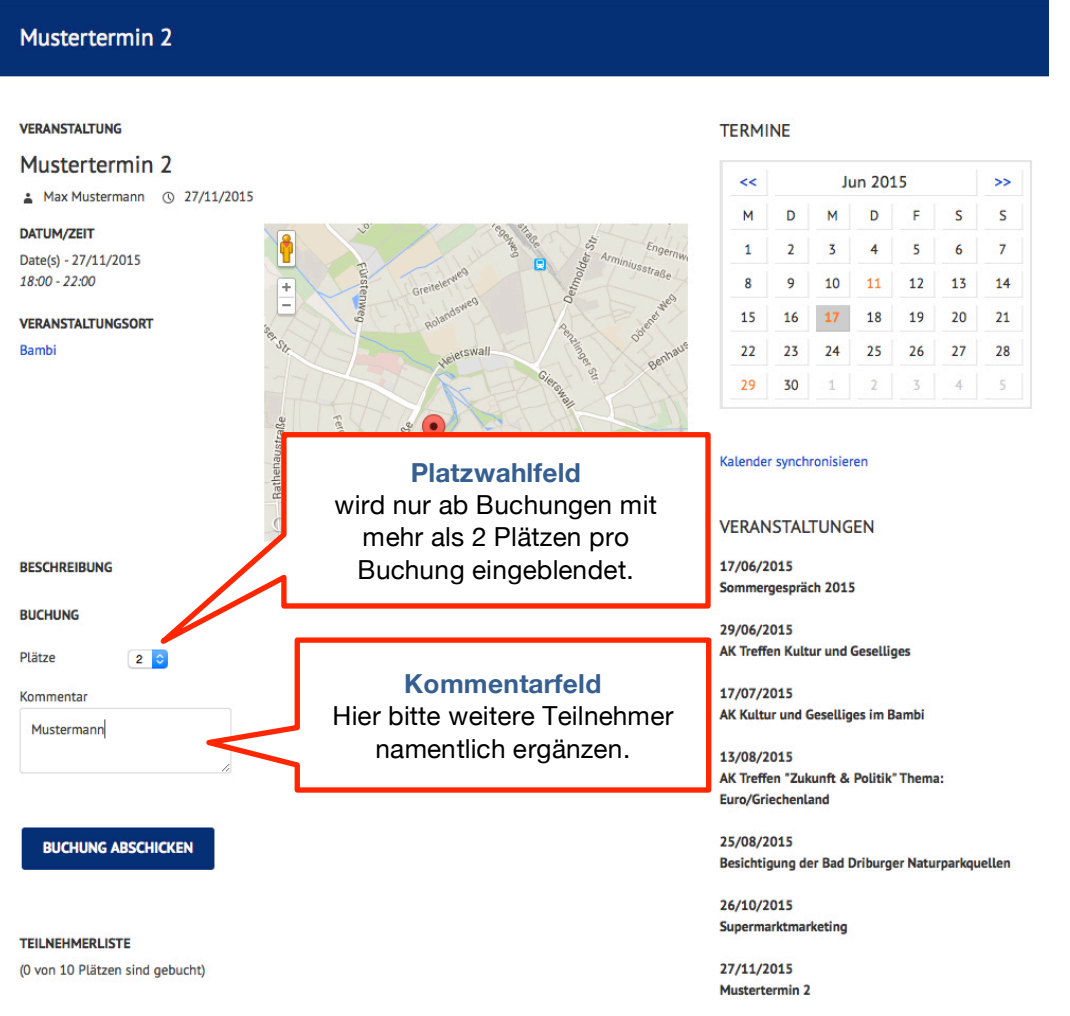